# **Virtual Observatories (and other astroinformatics stuff)**

### **Norman Gray**

Physics and Astronomy, Glasgow (& Starlink & AstroGrid & EuroVO & ...) STFC Astronomy Summer School Glasgow, 2011 August 29

This is going to be a rather fragmentary hour – lots of things you need to know a bit about. Copyright 2011 Norman Gray.

This work is licensed under the Creative Commons Attribution-NonCommercial-ShareAlike 2.5 UK: Scotland (CC BY-NC-SA 2.5) Licence. To view a copy of this licence, visit http:// creativecommons.org/licenses/by-nc-sa/2.5/scotland/

the plan

Virtual Observatories

Software that will help you do your work

Writing software that will do your work

I still claim to be an astronomer

 $\sim$  (who just happens to spend 100% of his time with computers)

I've worked with various astronomy computing projects

(call it 'astroinformatics')

*norman gray*

# virtual observatories

*norman gray*

1. not a lot to say; 2. invaluable when available; 3. necessary but dangerous

## data volumes

# VOs and Grids

LIGO: 1 PB/year

LHC: 10 PB/yr

SKA: 100 GB/s (long distance) =  $0.5$  EB/yr =  $0.05\%$ of worldwide 1 ZB/yr total internet traffic

*norman gray*

Virtual Observatories (VOs) and Grids are different things, but share the same intuition: computing is a distraction, and most astronomers shouldn't (have to) care about the details.

*norman gray*

*norman gray*

computing infrastructure

You're not supposed to notice plugs – they're supposed to simply be there, and produce precisely what they ought to.

VOs and (computing) Grids have the same goal, concerning data and computing power, respectively.

Do they succeed? Opinions differ.

How many of each are in the room? You don't know? Good. From our point of view, the detailed design of each of these plugs is less important than that they are a standard, so completely interchangeable

IEEE 802.3 BS 1363

# grids

Remote computing resources, storage and networking.

Users/projects have allocations of time (etc) on the resources, after authentication.

Move the code to the data, not the data to the code.

Globus is the big name; X.509 is the big pain.

(yes, this is broadly the same idea as The Cloud)

### *norman gray*

If you're in a project which uses grids, you'll know about it soon enough (so no point talking about it now)

# virtual observatory

where to be able to ask: "I want all of the infrared observations made by *anybody* of *this* patch of the sky between *these* dates"

**I...**"and I want my data analysis software to be able to read all of it."

"And I don't want to think about it."

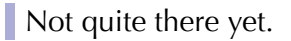

*norman gray*

Lots of people have data (eg WFAU in Edinburgh, ESO in Europe, CDS in Strasbourg, individual telescopes...), and they all potentially provide it in different forms, and through different interfaces.

### Nightmare.

*norman gray*

If you know what you want, and whom to ask for it, you can get your data, but...

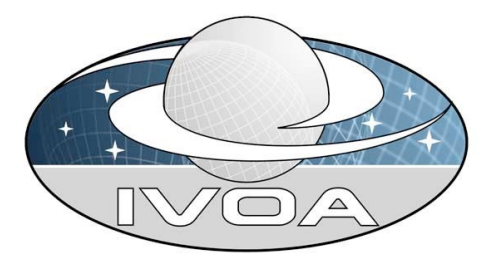

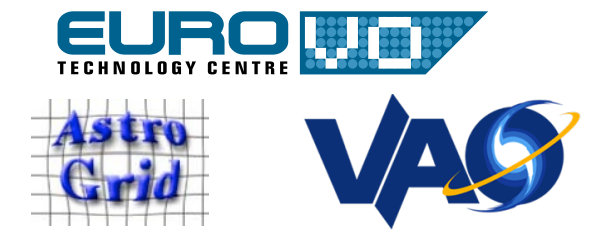

# practicalities

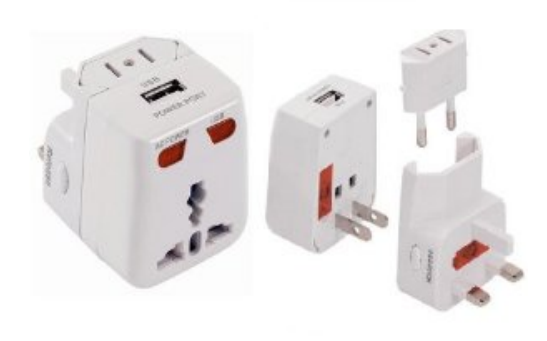

So much for background. On to practicalities...

**FITS** is still a standard

VOTable is a standard (cf www.ivoa.net)

UCDs are an imperfect standard

ADQL and TAP

*norman gray*

TOPCAT and Aladin

Getting there, but people still have to care a bit too much about different standards, and have to be conscious of sockets. Good Thing; just slower than expected

fits

Flexible Image Transport System

http://fits.gsfc.nasa.gov

Simple data transport file format. Bag-o-bits, or tables, plus key-value metadata

30 years old and not dead yet still going strong

Use cfitsio, or a reliable library; *don't write your own*

Not a VO format as such

*norman gray*

Generally, the applications you use will be able to read FITS, but you MIGHT have to read a FITS file into a program

# fits headers

```
SIMPLE = T / file does conform to FITS standard<br>BITPIX = -32 / number of bits per data pixel
BITPIX = -32 / number of bits per data pixel<br>NAXIS = 3 / number of data axes
NAXIS = 3 / number of data axes<br>NAXIS1 = 3 / number of data axes<br>NAXIS1 = 10 / length of data axis
NAXIS1 = 10 / length of data axis 1<br>NAXIS2 = 10 / length of data axis 2
NAXIS2 = 10 / length of data axis 2<br>NAXIS3 = 4 / length of data axis 3NAXIS3 = 4 / length of data axis 3<br>EXTEND = T / FITS dataset may conto
                                   T / FITS dataset may contain extensions
BSCALE = 1. / REAL = TAPE*BSCALE + BZERO<br>BZERO = 0.
BZERO =<br>ORIGIN = 'STScI-STSDAS'
ORIGIN = 'STScI-STSDAS' / Fitsio version 21-Feb-1996 
FITSDATE= '2004-01-09' / Date FITS file was created 
CRVAL1 = 182.6311886308<br>CRVAL2 = 39.39633673411
                    CRVAL2 = 39.39633673411 
CRPIX1 = '420.CRPIX2 = 424.5<br>CD1_1 = -1.06704E-06CD1_1 = -1.06704E-06<br>CD1_2 = -1.25958E-05CD1_2 = -1.25958E-05<br>CD2_1 = -1.26016E-05CD2 - 1 = -1.26016E - 05<br>CD2 = 1.06655E - 06CD2_2 = 1.06655E-06<br>DATAMIN = -73.19537DATAMIN = −73.19537 / DATA MIN<br>DATAMAX = − − 3777 701 / DATA MAX
                           3777.701 / DATA MAX
MIR_REVR= T<br>ORIENTAT= -85.16
ORIENTAT=
ERRCNT =CTYPE1 = 'RA---TAN' 
CTYPE2 = 'DEC--TAN'
```
## votable

votable sample

vo software

XML format, heavily influenced by FITS

Increasingly supported by VO-aware services and software

http://www.ivoa.net/Documents/VOTable/

### *norman gray*

*norman gray*

### <?xml version="1.0"?> <VOTABLE version="1.2" xmlns:xsi="http://www.w3.org/2001/XMLSchema-instance" xmlns="http://www.ivoa.net/xml/VOTable/v1.2" xmlns:stc="http://www.ivoa.net/xml/STC/v1.30" > <RESOURCE name="myFavouriteGalaxies"> <TABLE name="results"> <DESCRIPTION>Velocities and Distance estimations</DESCRIPTION> <GROUP ID="J2000" utype="stc:AstroCoords"> <PARAM datatype="char" arraysize="\*" ucd="pos.frame" name="cooframe" utype="stc:AstroCoords.coord\_system\_id" value="UTC-ICRS-TOPO" /> <FIELDref ref="col1"/> <FIELDref ref="col2"/> </GROUP> <PARAM name="Telescope" datatype="float" ucd="phys.size;instr.tel" unit="m" value="3.6"/> <FIELD name="RA" ID="col1" ucd="pos.eq.ra;meta.main" ref="J2000" utype="stc:AstroCoords.Position2D.Value2.C1" datatype="float" width="6" precision="2" unit="deg"/> <FIELD name="Dec" ID="col2" ucd="pos.eq.dec;meta.main" ref="J2000" utype="stc:AstroCoords.Position2D.Value2.C2" datatype="float" width="6" precision="2" unit="deg"/>

### *norman gray*

*norman gray*

Note UCDs embedded here – hints to software

# adql and tap

- Astronomical Data Query Language (astronomical extensions to SQL)
- Table Access Protocol (standardised protocol for retrieving data)
- Both quietly rolling out; use this interface if it's available

### **Mostly server software (ie inter-archive)**

- But TOPCAT (http://www.star.bristol.ac.uk/  $~\sim$ mbt/) & STILTS
- ...and Aladin (http://aladin.u-strasbg.fr/)
- are user tools, for table manipulation and catalogue viewing respectively.

**starlink** 

**STARLINK** 

# existing software

# Use existing software

You are not here to be software developers

existing software

Existing software...

**I**...is reliable

**I**...is believed

...has helpful people around

## Funded from 1980–2005 by SRC/SERC/PPARC, and not dead yet still going as part of JACH operations

Data reduction and analysis software

http://www.starlink.ac.uk

**Multiple tools, including** 

*norman gray*

*norman gray*

- GAIA, ORAC-DR, KAPPA, CCDPACK, SLALIB, ...
- Support is now 'open-sourceish'

# iraf

Image Reduction and Analysis Facility

Funded by NOAO, and not dead yet still going, on a shoestring, principally for NOAO projects

http://iraf.noao.edu/

Data reduction and analysis; strong support for particular instruments

### Scientific Python, unequivocally going strong (not even slightly dead)

http://www.scipy.org/

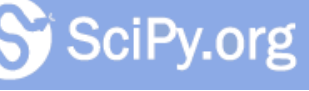

An open-source project, with all the good and bad things that implies. Focused on enabling your scripts rather than providing a full working environment.

### idl

More-or-less compulsory if you're in Solar Physics (because 'solarsoft' is written in IDL)

### Interactive

*norman gray*

Otherwise, not nearly dead enough

Proprietary and expensive

GDL exists, but is still beta

### *norman gray*

Possibly some complicated zombie joke here. GDL addresses the proprietary issue (imperfectly), but it's still an awkward language

### 'Python for solar physics'

http://www.sunpy.org/

It's 'not ready yet to be used in day-to-day software development'

### *norman gray*

*norman gray*

sunpy

# matlab

Proprietary and expensive, but a well thought-out and reasonably modern language

Interactive

*norman gray*

Fairly easily extensible (including for example FITS readers)

Matlab is really a scripting environment

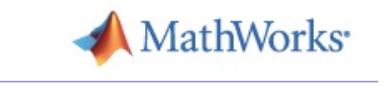

which brings us to...

you are not software developers

developing software

It is not your job to be software developers

But you'll probably spend at least some of your time writing code

There are good ways and bad ways to do that

*norman gray*

*norman gray*

Depends on the type of PhD, the work you're doing, and the group you're in

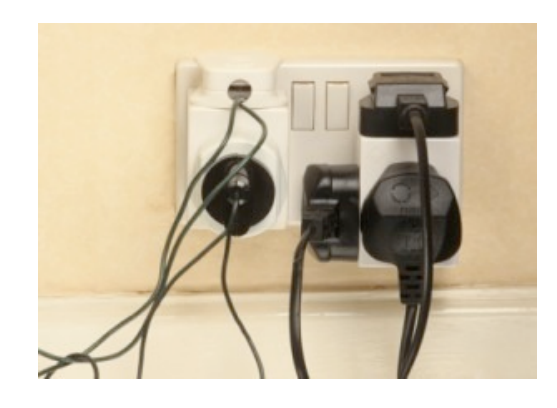

#define \_ -F<00||--F-OO--; int F=00,OO=00;main(){F\_OO();printf("%1.3f\n", 4.\*-F/OO/OO);}F\_OO() {  $\sqcup$ - $\sqcup$ - $\sqcup$ - $\sqcup$  $\sqcup$ - $\sqcup$ - $\sqcup$ - $\sqcup$ - $\sqcup$ - $\sqcup$ - $\sqcup$ - $\sqcup$  $\sqcup$ - $\sqcup$ - $\sqcup$ - $\sqcup$ - $\sqcup$ - $\sqcup$ - $\sqcup$ - $\sqcup$ - $\sqcup$ - $\sqcup$  \_-\_-\_-\_-\_-\_-\_-\_-\_-\_-\_-\_-\_-\_ \_-\_-\_-\_-\_-\_-\_-\_-\_-\_-\_-\_-\_-\_-\_

 \_-\_-\_-\_-\_-\_-\_-\_-\_-\_-\_-\_-\_-\_-\_ \_-\_-\_-\_-\_-\_-\_-\_-\_-\_-\_-\_-\_-\_-\_-\_ \_-\_-\_-\_-\_-\_-\_-\_-\_-\_-\_-\_-\_-\_-\_-\_ \_-\_-\_-\_-\_-\_-\_-\_-\_-\_-\_-\_-\_-\_-\_-\_ \_-\_-\_-\_-\_-\_-\_-\_-\_-\_-\_-\_-\_-\_-\_-\_ \_-\_-\_-\_-\_-\_-\_-\_-\_-\_-\_-\_-\_-\_-\_  $\sqcup$ - $\sqcup$ - $\sqcup$ - $\sqcup$ - $\sqcup$ - $\sqcup$ - $\sqcup$ - $\sqcup$ - $\sqcup$ - $\sqcup$ - $\sqcup$  \_-\_-\_-\_-\_-\_-\_-\_-\_-\_-\_-\_-\_-\_ \_-\_-\_-\_-\_-\_-\_-\_-\_-\_-\_-\_  $\sqcup$ - $\sqcup$ - $\sqcup$ - $\sqcup$ - $\sqcup$ - $\sqcup$ - $\sqcup$  $\Box$ - $\Box$ - $\Box$ - $\Box$ }

Not good lab practice

There are also bad programming practices

things you should know about

http://software-carpentry.org/ ← a syllabus

Languages (including scripting)

'make'

Testing

Version control

*norman gray*

key message

Efficiency matters!

*Your* efficiency matters

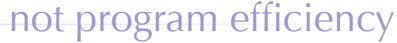

languages

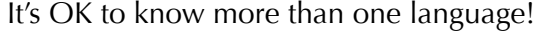

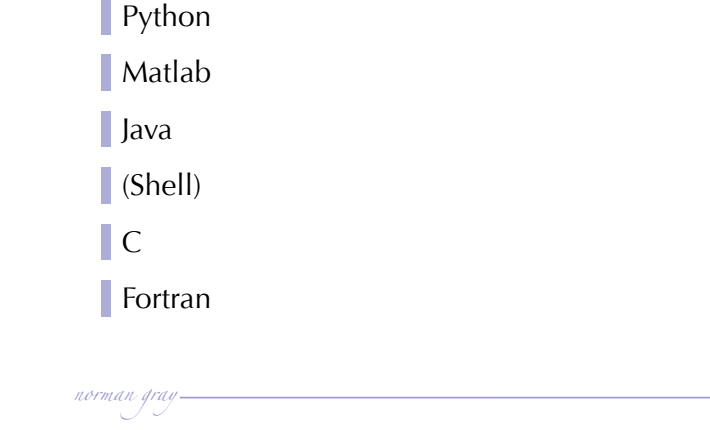

*norman gray*

1st rule of optimisation: don't do it

2nd rule of optimisation (experts only): don't do it yet

Michael A Jackson

*norman gray*

*norman gray*

Don't optimise until you KNOW you have a problem. A correct slow program is better than a fast incorrect one (or unknown) It's easier to optimise a working program, than fix an optimised one

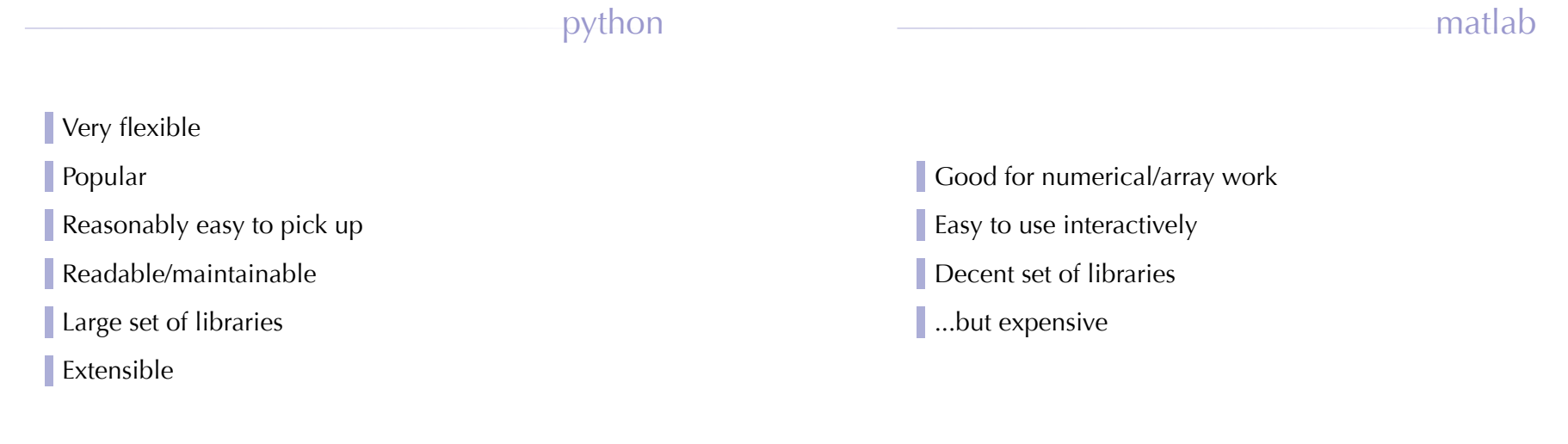

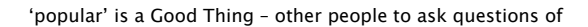

java

Very well known

Very maintainable

Huge set of libraries

...but not much fun (this is a good thing)

**Glue** 

*norman gray*

'shell scripting' really means 'using all the little unix tools'

Don't get carried away

Google for 'bash' or 'bourne shell' (csh is a bit clumsy)

Automation breeds consistency – executable notes

c

fortran

Good for bit-twiddling and talking to hardware

Well-known

Fun in small doses (this is a *bad* thing)

Hard to write good large-scale code

Good for very large-scale numerical problems Wide range of well-respected numerical libraries

*norman gray*

*norman gray*

There are very few questions to which the correct answer is 'C'. It's not \_impossible\_ to write good C, but it needs discipline and experience, and is HARD

# mixed-language programming

For example, calling Fortran functions from Python

Less scary than it sounds

Benefits of existing libraries with the program organisation of a decent language

Your time is more important than computer time

*norman gray*

### efficiency

Exhortations about efficiency notwithstanding, if you're doing numerical programming, there are some libraries you should know about and use.

Numerical Recipies

NAG

*norman gray*

Netlib

### *norman gray*

### make

# prog: mod1.o mod2.o gcc -o prog -Lextralib/ mod1.o mod2.o mod1.o: mod1.c gcc -o mod1.o -Iinc -DBUF=20 mod1.c mod2.o: mod2.f f77 -o mod2.o --funky-build-option mod2.f

Then just type 'make prog'

See http://www.gnu.org/software/make/manual/ make.html (or just google 'gnu make manual')

*norman gray*

This is another type of 'executable note'. The Makefile knows how to build your program, so you don't have to remember

# testing

See the 'software carpentry' slides

Initially feels like an annoying waste of time

But if a change you made today breaks a function you wrote last month, you want to know that now

Collect tests, and regularly run them all together

Comprehensive tests mean you can change things with confidence

Make mistakes at most once!

*norman gray*

Automated testing is a Good Thing ...though no-one ever believes you Not just for sharing code

Roll back time

'This was working last week!'

'What version did I use for that paper?'

Mercurial: http://mercurial.selenic.com/guide/

Git: http://git-scm.com/

Subversion

*norman gray*

Be lazy – use libraries

Reduce entropy – automate

Make mistakes only once – test

http://software-carpentry.org

Norman Gray : http://nxg.me.uk

Copyright 2011 Norman Gray. This work is licensed under the Creative Commons Attribution-NonCommercial-ShareAlike 2.5 UK: Scotland (CC BY-NC-SA 2.5) Licence. To view a copy of this licence, visit http:// creativecommons.org/licenses/by-nc-sa/2.5/scotland/